## **Olympus DP30BW/DP70**

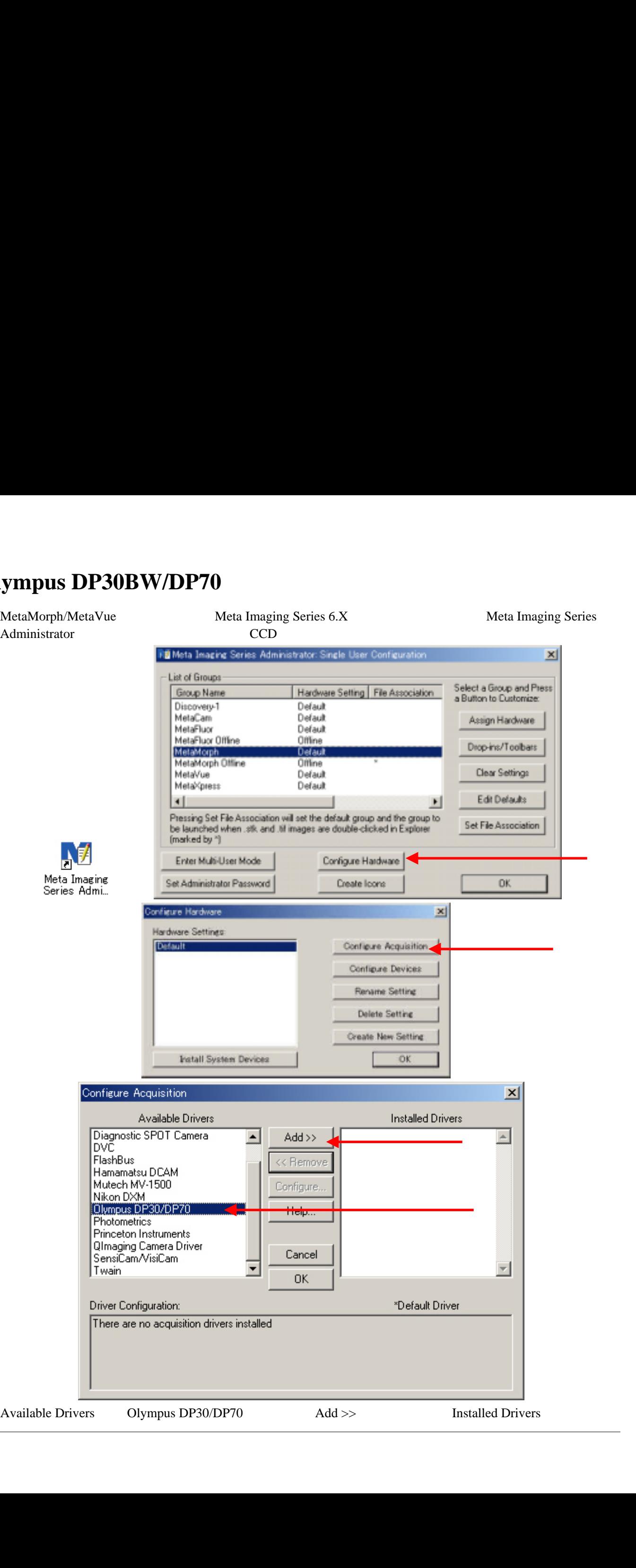

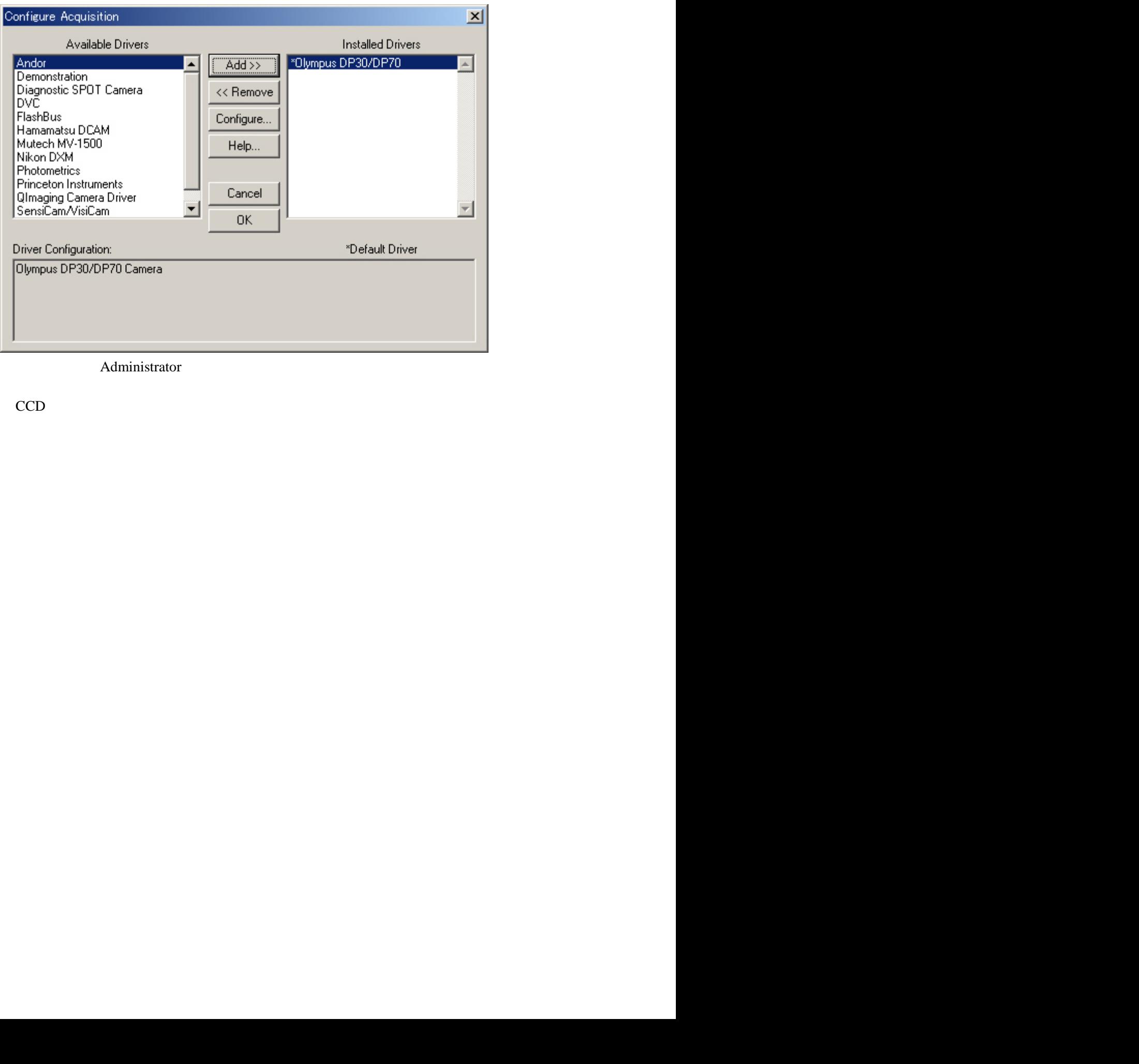

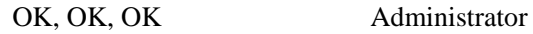

PC CCD CCD